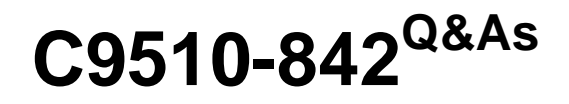

Rational Functional Tester for Java

### **Pass IBM C9510-842 Exam with 100% Guarantee**

Free Download Real Questions & Answers **PDF** and **VCE** file from:

**https://www.leads4pass.com/c9510-842.html**

100% Passing Guarantee 100% Money Back Assurance

Following Questions and Answers are all new published by IBM Official Exam Center

**C** Instant Download After Purchase

**83 100% Money Back Guarantee** 

365 Days Free Update

**Leads4Pass** 

800,000+ Satisfied Customers  $\epsilon$  or

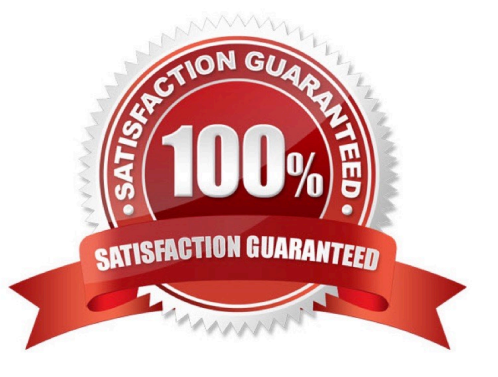

# **Leads4Pass**

#### **QUESTION 1**

Given the following code snippet:

OK().waitForExistence();

Assuming that no changes have been made to the Functional Tester default playback settings, which two statements will cause Functional Tester to wait for 60 seconds for the OK button to appear? (Choose two.)

- A. setOption(IOptionName.MAXIMUM\_FIND\_OBJECT\_TIME, 60.0)
- B. setOption(IOptionName.MAXIMUM\_WAIT\_FOR\_EXISTENCE, 60.0)
- C. setOption(IOptionName.TIME\_MULTIPLIER, .5)
- D. setOption(IOptionName.TIME\_MULTIPLIER, 2.0)

Correct Answer: BC

#### **QUESTION 2**

How do you stop recording?

- A. click the Stop Recording button on the recording toolbar
- B. end the application under test
- C. close RFT
- D. close the recording monitor

Correct Answer: A

#### **QUESTION 3**

You must \_\_\_\_\_\_ a script with a datapool before substituting literal values in the script with references to datapool variables.

- A. share
- B. associate
- C. run
- D. disassociate

Correct Answer: B

#### **QUESTION 4**

You cannot access help file from Rational Functional Tester. You receive an error or the page loads slowly. How can this be fixed?

A. talk to the LAN Administrator to see if there is a problem with the corporate network or if the ISP is having performance issues

B. in Network properties, change the IP configuration to static IP and provide a valid IP address, which can be obtained from the LAN Administrator

C. in the Network Advanced settings for proxies, remove "127.0.0.1; localhost" from the Exceptions if these addresses are listed

D. if your host was configured to use DHCP for IP assignment, make sure that the "Automatically detect settings" checkbox is cleared

Correct Answer: D

#### **QUESTION 5**

Which objects can be tested with a State verification point?

A. A combo box and a list box

**Leads4Pass** 

- B. A label and a text box
- C. A table and a tree view
- D. A checkbox and a toggle button

Correct Answer: D

#### **QUESTION 6**

Which branches under Preferences contain specific settings to enable the ClearCase integration?

- A. Workbench and Test
- B. Functional Test and Run/Debug
- C. Workbench and Team
- D. Plug-in Development and Functional Test

Correct Answer: C

#### **QUESTION 7**

What must you do before editing the datapool using an external application?

A. make it a public datapool

## **Leads4Pass**

- B. make it a private datapool
- C. export it to a .csv file D. import it from a .csv file

Correct Answer: C

#### **QUESTION 8**

Out of the box, what are the different options for logging RFT tests?

- A. HTML, text, custom, TestManager, and none
- B. HTML, text, TPTP, TestManager, and none
- C. TestManager, CQTM, TPTP, HTML, and none
- D. HTML, PDF, text, TestManager, and none

Correct Answer: B

#### **QUESTION 9**

When is the best time to use data-driven testing?

- A. when the test only needs to be run once
- B. when the test steps change based on the test input data
- C. when the test must be run multiple times with different data
- D. when the test requires a lot of manual data entry

Correct Answer: C

#### **QUESTION 10**

Which three actions are possible with RFT? (Choose three.)

- A. use a wizard to substitute literals with datapool variables
- B. substitute literals in verification points with datapool variables
- C. create a datapool while recording a data-driven script
- D. create scripts in c#

Correct Answer: ABC

### [C9510-842 PDF Dumps](https://www.leads4pass.com/c9510-842.html) [C9510-842 Exam Questions](https://www.leads4pass.com/c9510-842.html) [C9510-842 Braindumps](https://www.leads4pass.com/c9510-842.html)